## Контрольно-счетная палата МР «Дербентский район»

#### Заключение

По результатам внешней проверки бюджетной отчетности и исполнения бюджета Муниципального района «Дербентский район» за 2020 год, в части деятельности главного администратора бюджетных средств [ГАБС]

25марта 2021

г. Дербент

Внешняя проверка проведена в соответствии с Бюджетным Кодексом РФ; Федеральным законом от 21.11.1996 г. №129-ФЗ «О бухгалтерском учете»; Положением о бюджетном устройстве и бюджетном процессе; Годовой бюджетной отчетности об исполнении бюджета ПБС, ГАБС; ФЗ РФ от 07.11.2011г. №6-ФЗ «Об общих принципах организации и деятельности контрольно-счетных органов субъектов РФ и муниципальных образований»; Положением о контрольно-счетной палате МР «Дербентский район».

Цель внешней проверки: проанализировать и оценить содержащуюся в отчете об исполнении бюджетной отчетности информацию о бюджетной деятельности [ГАБС], провести проверку полноты и достоверности отчетности, результативности и эффективности исполнения бюджета законности, Муниципального района «Дербентский район» за 2020 год.

Объект внешней проверки и должностные лица: Наименование главного администратора бюджетных средств (далее - ГАБС). OFPH 1030500866065 ИНН/КПП 0512008700/051201001 Адрес: 368602, РД, г. Дербент, ул. Гагарина, 23 М.Г.Рагимов. И.О. Главы МР «Дербентский район» И.О. Начальника финансового управления П.М. Алифханов. МР «Дербентский район» Лицевые счета №03033918760 в Управлении Федерального казначейства по г.

Дербент (р/сч 40204810400000000028, открытый ГРКЦ НБ РД Банка России г. Махачкала, БИК 048209001).

внешней проверки отчета об исполнении  $\mathbf{B}$ результате бюджета Муниципального района «Дербентский район» Республики Дагестан за 2020 год установлено следующее:

- 1. Отчет об исполнении бюджета Муниципального района «Дербентский район» Республики Дагестан за 2020 год предоставлен в Контрольно-счетную палату МР «Дербентский район» в соответствии с требованиями, установленными ст. ст. 157, 264.4 Бюджетного кодекса РФ, что соответствует срокам его предоставления.
- 2. Годовая бюджетная отчетность представлена в полном объеме.
- 3. В годовой бюджетной отчетности присутствуют и правильно отражены все необходимые реквизиты.

# Анализ исполнения доходной части бюджета района в 2020 году представлен в Таблице №1.

Таблица №1

тыс. руб.

 $\overline{2}$ 

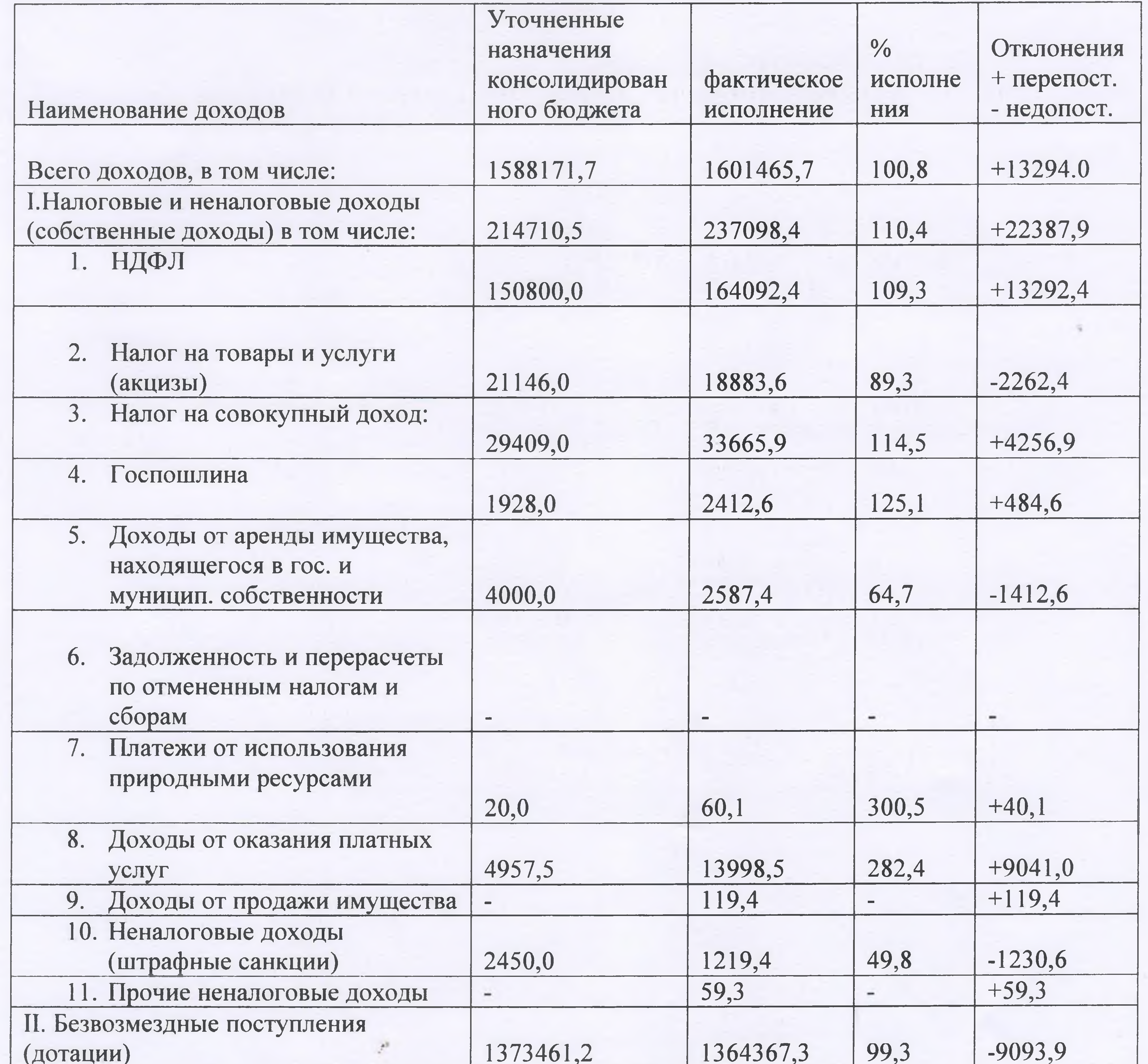

Согласно отчету, об исполнении бюджета МР «Дербентский район» за 2020г ", уточненные назначения (с учетом внесенных изменений) составили 1588171,7 тыс. руб, фактическое исполнение составил 1601465,7 тыс. руб. или исполнен на 100,8%, сверх уточненных назначений в бюджет МР «Дербентский район» поступило 13294,0 тыс. руб. из них 22387,9 собственные доходы, и безвозмездные поступления не исполнена на сумму 9093,9 тыс. руб. В общем объеме доходов бюджета МР «Дербентский район», за 2020 год удельный вес собственных доходов (налоговые и неналоговые) – составил – 14,8 %, удельный вес в общем объеме доходов безвозмездных поступлений из бюджета РД составил 85,2 %. Налоговые и неналоговые доходы при уточненном назначении 214710,5 тыс. руб. фактическое поступление составило 237098,4тыс. руб. или сверх уточненных назначений поступило 22387,9 тыс. руб.

За 2020 год в бюджет МР «Дербентский район» поступило налоговых доходов в сумме 219054,5 тыс. руб., при уточненном назначении 203283,0 тыс. руб., дополнительные поступления составили 15771,5 тыс. руб.

Неналоговые доходы при уточненном назначении 11427,5 тыс. руб., фактическое поступление - 18043,9 тыс. руб. или сверх уточненных назначений поступило 6616,4,4 тыс. руб.

### Налоговые и неналоговые доходы в разрезе поступлений

- Налог на доходы физических лиц в общем объеме собственных доходов составил 69,0%; при уточненном назначении 150800,0 тыс. руб., фактическое исполнение составило 164092,4 тыс. руб., % исполнения составил 108,8 %, сверх уточненных назначений поступило 13292, 4тыс. руб.
- Акцизы при уточненном назначении 21146,0 тыс. руб., фактическое поступление -18883,6 тыс. руб., % исполнения 89,3 %, или не допоступило 2262,4т.руб
- Налог на совокупный доход исполнен на 114,5%, при уточненном назначении 29409,0,0 тыс. руб., фактическое поступление составило 33665, 9тыс. руб., сверх уточненных назначений поступило - 4256, 9 тыс. руб.
- Госпошлина уточненные назначения 1928,0 тыс. руб., фактическое исполнение составило - 2412,6,0 тыс. руб., % исполнения 125,1 %, сверх уточненных назначений поступило 484,6,0 тыс. руб.
- Доходы от использования имущества, находящегося в государственной собственности исполнен на 64,7%, или не допоступил 1412,6 тыс. руб.
- Доходы от оказания платных услуг при уточненном назначении 4957,5 тыс. руб., фактическое исполнение составило 13998,5 тыс. руб., сверх уточнённых назначений поступило 9041,0 тыс. руб.
- Доходы от продажи земель поступило 119,4 тыс. руб.
- От штрафов, санкций, возмещения ущерба не исполнено на сумму 1230,6 тыс. руб., уточненные назначения 2450,0 тыс. руб., фактическое поступление 1219,24тыс. руб.
- Прочие неналоговые доходы поступили в объеме 59,3 тыс. руб.
- 

За 2020 год не обеспечено исполнение взятых бюджетных обязательств на общую сумму 265615, 4 тыс. руб.

В соответствии с муниципальной долговой книгой, муниципальный долг на 01 01 2021 г. 4262.6тыс. рублей.

Исполнение доходной части бюджета по безвозмездным поступлениям

Таблица №2

в тыс. руб.

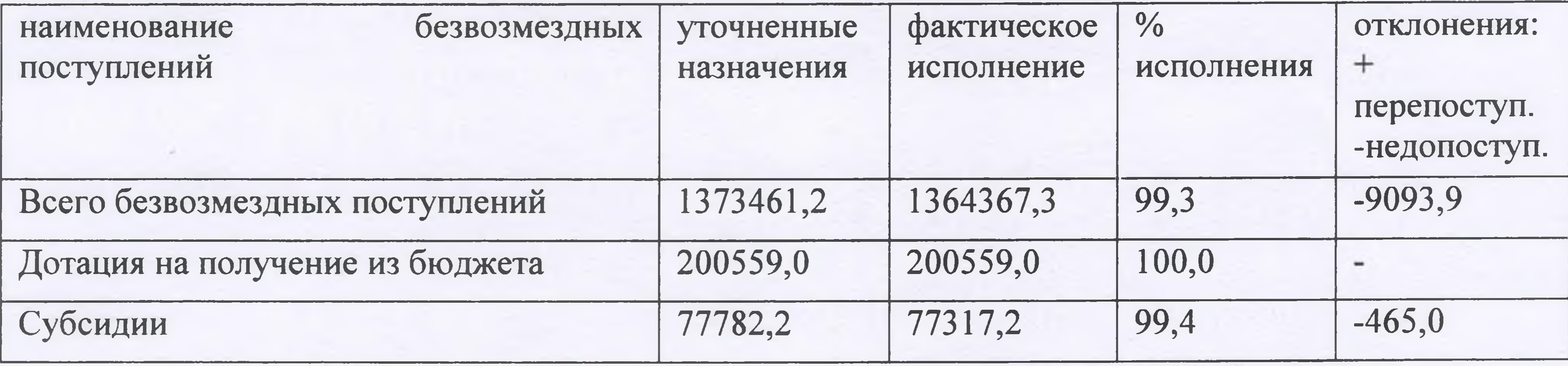

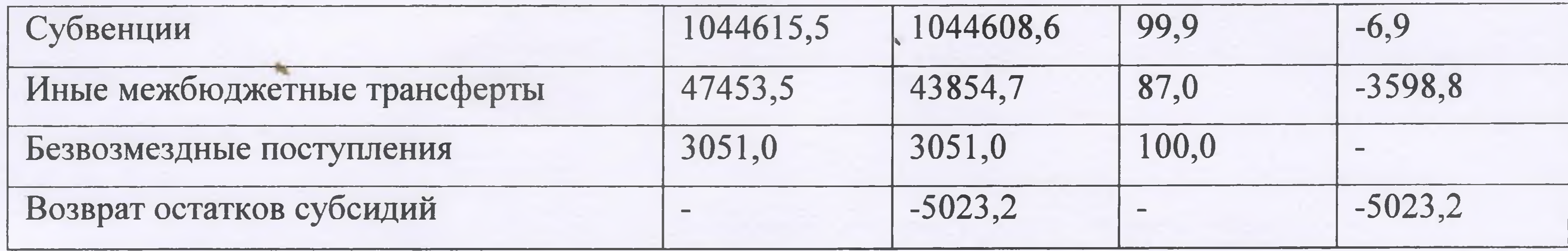

Из указанной таблицы видно, что уточненные назначения по безвозмездным поступлениям составил 1373461,2, фактическое исполнение составило - 1364367,3 тыс. руб., не исполнение составило - 9093,9 тыс. руб., в том числе, субвенции - 6,9 тыс. руб.; субсидии- 465,0, иные межбюджетные трансферты - 3598,8 тыс. руб.; возврат остатков субсидий, субвенций - 5023,2 тыс. руб.

Анализ исполнения расходной части бюджета района характеризуются данными Таблицы №3

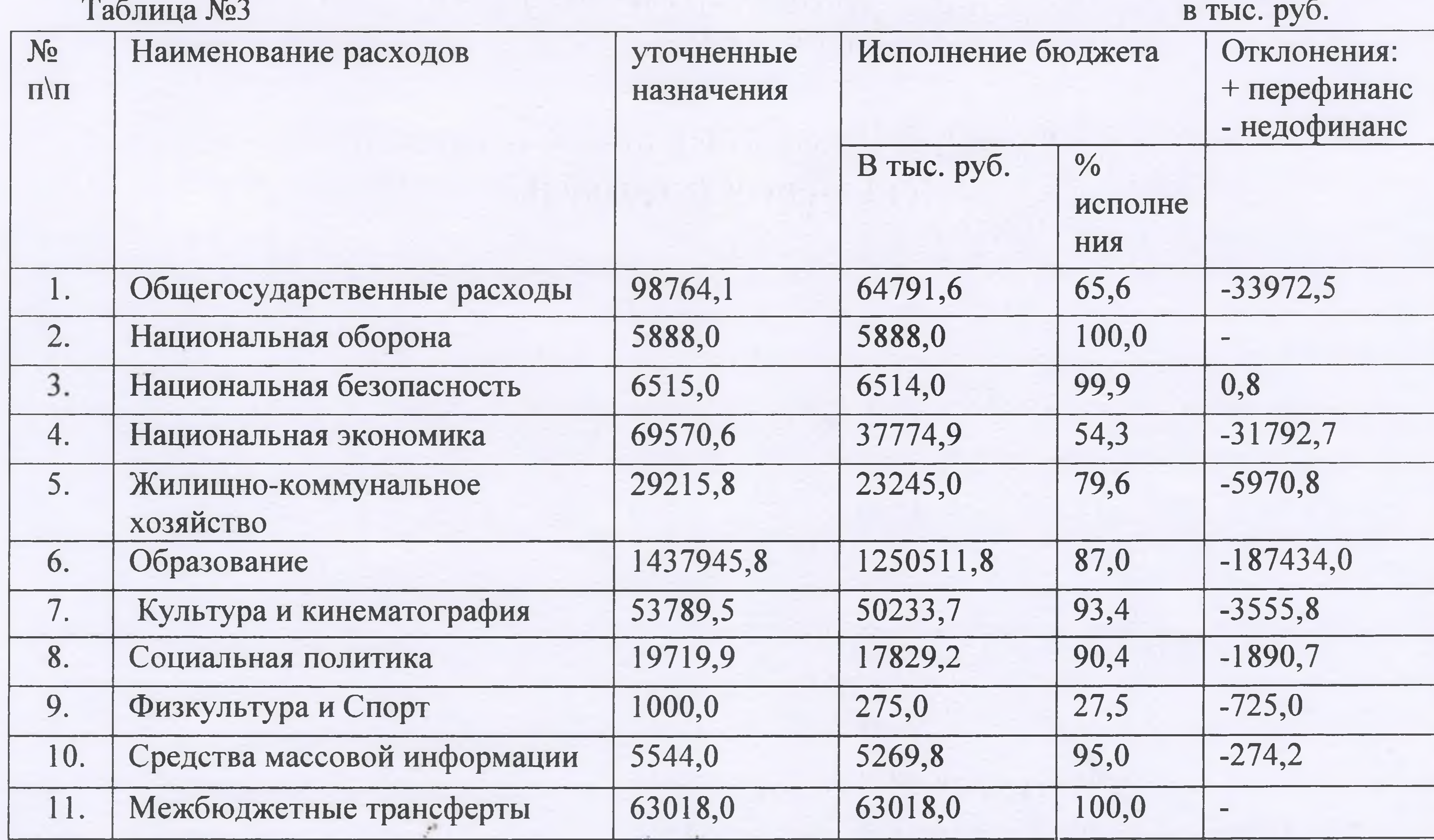

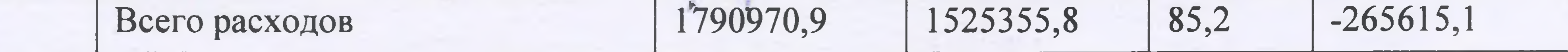

Расходная часть бюджета МР «Дербентский район» при уточненном назначении 1790970,9 тыс. руб., фактическое исполнение составляет 1525355,8 тыс. руб., в процентном соотношении 85,2% недофинансирование расходной части бюджета в объеме 265615,1 тыс. руб., в том числе:

- Общегосударственные расходы исполнены на 65,6%, недофинансировано 33972,5 тыс. руб.; при уточненном назначении 98764,1 тыс. руб., фактическое исполнение - 64791,6 тыс. руб.
- Национальная оборона исполнено на 100%;
- Национальная безопасность исполнено на 99,9%, недофинансировано на -0,8 тыс. руб.;

4

- Национальная экономика исполнено на 54,3%, при уточненном назначении 69570,6, исполнение составило 37774,9 тыс. руб., недофинансировано-31792, 7тыс. руб. в том числе по подразделам:
	- а. Сельское хозяйство недофинансировано -327,1 тыс. руб. при уточненном назначении 4702,0 тыс. руб., исполнение составило -4374,9 тыс. руб.;
	- b. Дорожный фонд недофинансировано -25619,6 тыс. руб., при уточненном назначении 55821,6 тыс. руб., фактическое исполнение составило - 31202,0 тыс. руб. Прочие расходы недофинансировано 5846, 0 тысяч рублей.
- Жилищно-коммунальное хозяйство исполнено 79,6%, недофинансирование составило 5970,8 тыс. руб., в том числе по подразделам: Благоустройство - недофинансировано 5272,0 тыс. руб., при уточненном назначении 23055,8 тыс. руб., фактическое исполнение

составило - 17783,8 тыс. руб. Прочие расходы недофинансировано на сумму 698,8тыс рублей.

- Образование исполнено на 87,0 %, недофинансирование 187434,0 тыс. руб. в том числе по подразделам:
	- а. Дошкольное образование недофинансировано 34894,6 тыс. руб.;
	- b. Общее образование недофинансировано 144775,0 тыс. руб., при уточненном назначении 1084151,5 тыс. руб., факт исполнение составило 839376,5 тыс. руб.;
	- с. Дополнительное образование недофинансировано 4134,7 тыс. руб., при уточненном назначении 94512,9 тыс. руб., фактическое исполнение составило 90377,2 тыс. руб.;
	- d. Молодежная политика недофинансировано 150,5 тыс. руб., при уточненном назначении 1050,0 тыс. руб, фактическое исполнение составило 899,5 тыс. руб.;
	- е. Другие расходы в области образования недофинансировано 3056,89тыс. руб., при уточненном назначении 15345,2 тыс. руб., фактическое исполнение составило 12288,3 тыс. руб.;
- Культура и кинематография исполнено на 93,4%, недофинансирование

3555,8 тыс. руб. при уточненном назначении 53789,5 тыс. руб, фактическое исполнение составило - 50233,8 тыс. руб., в том числе по подразделам:

- а. Фонд оплаты труда недофинансировано 799,4 тыс. руб., при уточненном назначении 33984,3 тыс. руб., факт исполнение составило 33184,9 тыс. руб.;
- b. Расходы (начисления) на оплату труда недофинансировано 237,0 тыс. руб., при уточненном назначении 10262,8 тыс. руб, фактическое исполнение составило 10025,8 тыс. руб.;
- с. Прочие расходы по учреждениям культуры недофинансировано 2519,3 тыс. руб., при уточненном назначении 9542,4 тыс. руб., фактическое исполнение составило 7023,1 тыс. руб.;

5

- Социальная политика исполнено на 93,3%, недофинансирование 1890,7 тыс. руб., при уточненном назначении 19719,9 фатическое исполнение составило - 17829,2 тыс. руб., в том подразделам: Пенсионное обеспечение недофинансировано на сумму 39,5 тыс. руб.

Охрана семьи и детства недофинансировано 1851,2 тыс. руб.

- Физкультура и Спорт исполнено на 27,5%, недофинансировано 725,0 тыс.  $py6$ .;
- Средства массовой информации исполнено на 95,0%, недофинансировано 274,2 тыс. руб.

Бюджет МР «Дербентский район» за 2020 г., по доходам исполнен на 100,8 %; по расходам на 85,2%, 2020 год завершен с профицитом бюджета на сумму 76109,9 тыс. руб.

На 01.01.2021 г. остаток средств на бюджетном счете МР «Дербентский район» 283932,4. тыс. руб.

### Предложения

Проведенная внешняя проверка отчета об исполнении бюджета МР «Дербентский район» за 2020 год представляет основания для выражения независимого мнения о его условной достоверности и соответствия требованиям бюджетного законодательства Российской Федерации.

палата МР «Дербентский Контрольно-счетная район» предлагает администрации МР «Дербентский район»:

- 1. Продолжить работу с администраторами налоговых и неналоговых доходов по обеспечению полноты поступления доходов в бюджет района и снижению недоимки по налогам.
- 2. Обеспечивать объективное планирование неналоговых ДОХОДОВ  $\mathbf{M}$ продолжить активную работу с их плательщиками.
- 3. Отделу экономики провести работу по постановке на налоговый учет всех предпринимателей, которые имеют объекты дохода.
- 4. Отделу по имуществу и земельным ресурсам совместно с отделом экономики в течение 2021 года провести работу по организации эффективного управления муниципальным имуществом, земельными ресурсами. Обеспечить качественное и полное выполнение закрепленных доходных источников и обеспечение ликвидации имеющейся недоимки.
- 5. Земельному и имущественному отделу провести в 2021 году работу по актуализации информации по собственным земельным участкам.
- 6. ФУ администрации МР «Дербентский район» обеспечить пропорциональное финансирование бюджетных средств, подведомственных учреждений. В течение года осуществлять контроль за освоением выделенных бюджетных средств в полном объеме.
- 7. ФУ администрации МР «Дербентский район», главным распорядителям бюджетных средств, главным администраторам доходов обеспечить выполнение нормативных правовых актов администрации по исполнению

6

бюджета района на текущий год, качественную организацию и осуществление бюджетного процесса, полноту и достоверность бюджетной отчетности.

- 8. Муниципальным учреждениям организовать работу по качественному исполнению муниципального задания, по предоставлению бюджетных услуг, качественному составлению сметы расходов.
- обеспечить  $9.$   $\Phi$ y обязательств исполнение взятых перед бюджетополучателями, в случае нехватки средств, необходимо заимствовать денежные средства для полного финансирования расходной части районного бюджета. При уточнении бюджета на 2021 год необходимо учесть недофинансированную сумму бюджетополучателей за 2020 год.

Контрольно-счётная 10 Исходя вышеизложенного палата **H3** МР»Дербентский район», отмечает, что исполнение районного бюджета за 2020 г в целом соответствует действующему законодательству.

11 Контрольно-счётная палата МР «Дербентский район» рекомендует Собранию депутатов утвердить отчёт об исполнении бюджета МР»Дербентский район» за 2020г.

МР «Дербентский район» / ГЛУН МЛ за

Т.Р. Рамазанов

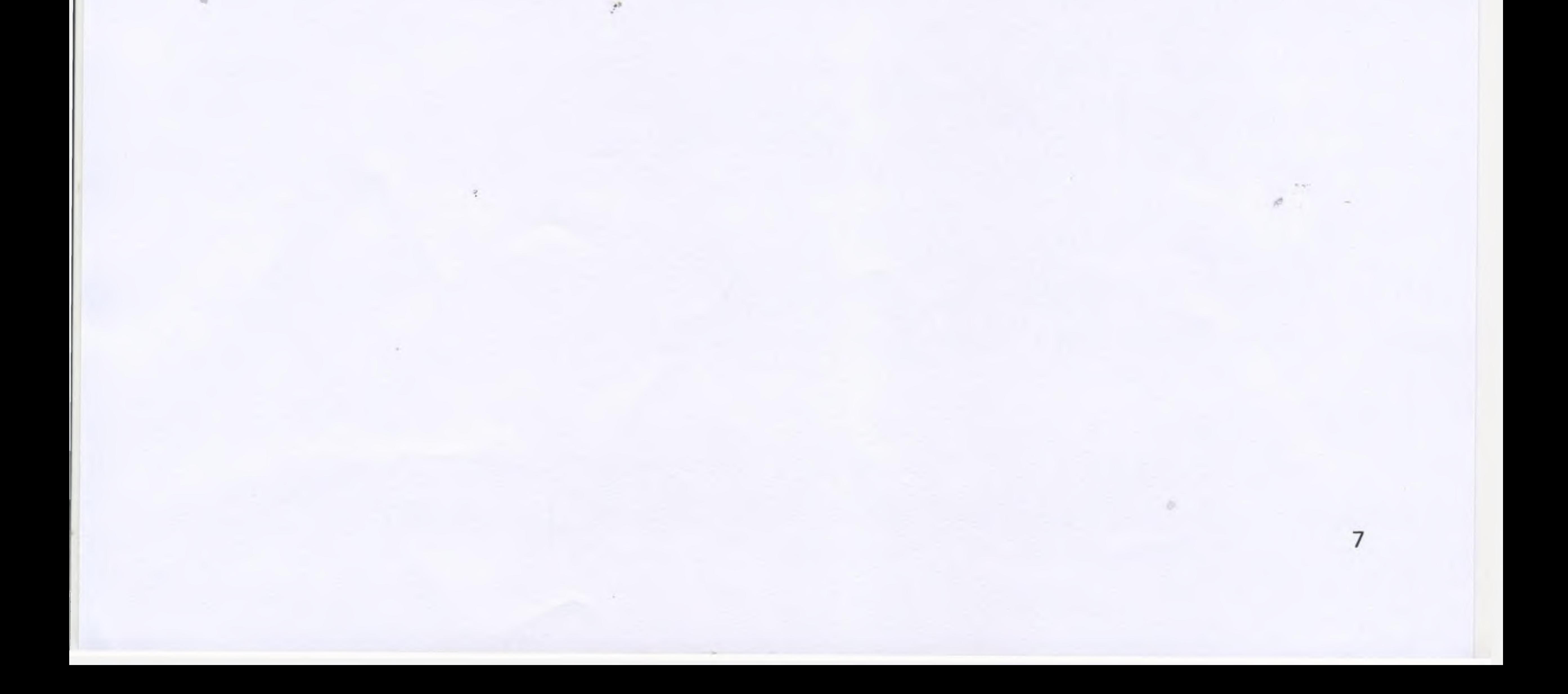